## SAP ABAP table V\_TWICSKEY {Generated Table for View}

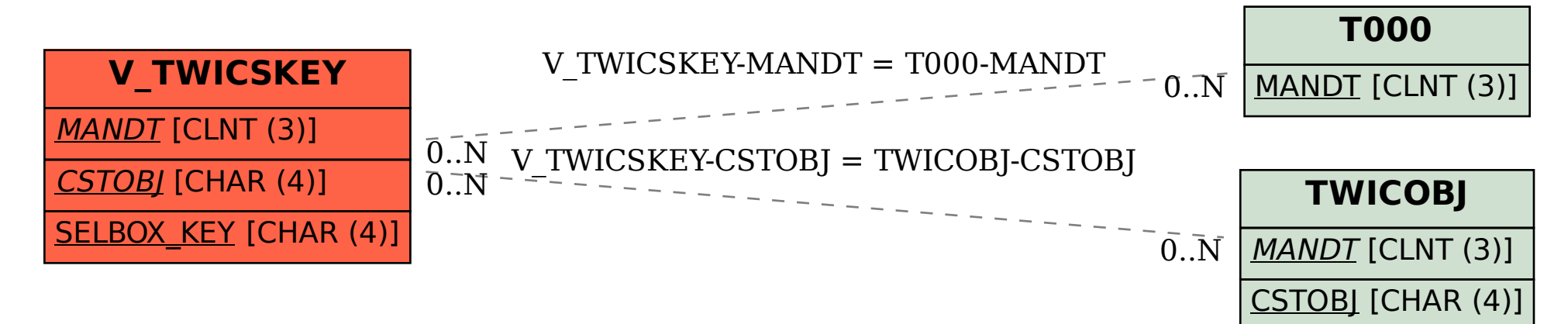